The site of the three buildings owned and operated by the Minnesota Daughters of the American Revolution is rich in the historical beginning of Markesota. Here on the bluffs overlooking the junction of the St. Peter (now the Minnesota) and Mississippi Rivers was located the reservation of Fort Snelling on land secured in 1805 by Lt. Zebulon Pike, by treaty with the Sioux Tadians. Temporary barracks were first constructed by Colonel Henry Leavenworth in 1819, on the low banks, but because of the floods the permanent fort was erected at its present location and completed in 1824.

But before the advent of the military and the lause settlers, had come the fur traders: French voyageurs and adventurous young men from the eastern states representing the great fur companies, or working independently. The furs were brought by dog teams and canoes from the Red River Valley, and later by two wheeled carts drawn by oxen. And thus Mendota, the oldest settlement in Minnesota was first a trading post for the American Fur Company. As such it was the headquarters of trade from Lake Pepin to the British Line, and to the headquarters of the Missouri River.

Back of the town, on a hill known as Pilot Knob, the Sioux Indians signed in 1851 the Treaty of Mendota by which large tracts of land in Minnesota and Iowa were ceded to the United States Government.

franchismon form - 18 2

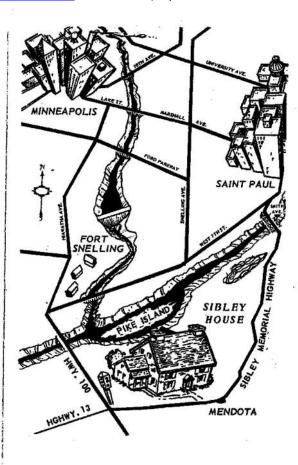

## SEASON

Open daily from May 1, through October
10 A. M. to 5 P. M.
Sundays and Holidays - 1 P. M. to 6 P. M.
Closed Mondays - July and August

ADMISSION

Adults 50¢

Children 25¢ and 10¢

Supervised groups of children admitted free, on advanced reservation,

## Home of the First Governor of Minnesota

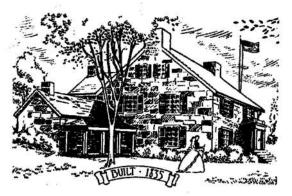

## The Sibley House

OKAC

. Sec. 19.

## Mendota

(Meeting of the Waters) Bace

across from Fort Snelling

OKXC

Owned and Operated

by

Minnesota Daughters of the American Revolution

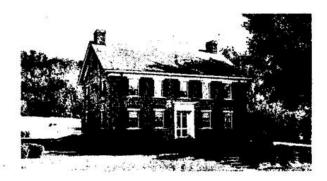

FARIBAULT HOUSE

1836
Home of a Pioneer Fur Trader

Jean Baptiste Faribault, born in Canada, and descendant of a prominent family of Le Mons, France, left Canada at the age of sixteen to follow the life of a fur trader. In 1799, he became associated with the Northwest Fur Company and had charge of trading posts at Kankakee (near the present site of Chicago), Baton Rouge, and Little Rapids. In 1809, he became an independent trader at Prairie du Chien.

In 1819 Colonel Leavenworth, being impressed by Faribault's knowledge and understanding of the Sioux Indians, offered him protection and assistance if he would settle near the new Fort at the mouth of the St. Peter (Minnesota) River. After various vicistitudes and the loss of dwellings due to floods, Mr. Faribault eventually built the present house of yellow limestone quarried on Pike Island. In 1805, he had married the widow of Mr. Hanse who had been Superintendent of Indian affairs.

This home played an important part in the early community. After the death of Mrs. Faribault, Mr. Faribault went to live with a daughter. A grandson, George Faribault, conducted a hotel where were lodged traders from Hudson Bay, priests, teachers, explorers, and government representatives.

In 1935, the Highway Department began the restoration of this building as a Public Works Administration Project. Partially restored, it was turned over to the Minnesota D. A. R. and opened to the public in 1937.

In this building are boused valuable Indian collections.

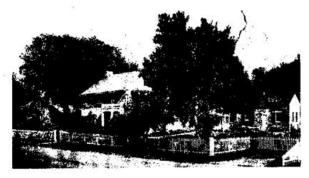

SIBLEY HOUSE 1835

Home of the first Governor of Minnesota

Henry Hastings Sibley came to Minnesota in 1834, as the factor for the American Fur Company. He was a man of New England ancestry, good education and ability, and as a fur trader, frontier politician and military leader played an important part in the early development of Minnesota.

The year following his arrival, he built a stone dwelling to serve as home and office. It became the center of the pioneer life of the region. In 1843, he married Sarah Steele, sister of the sutler at Fort Snelling. Among the many prominent men entertained through the years was Alexander Ramsey, when he came west as the governor of the newly created Territory of Minnesota in 1849. General Sibley's office was used as the temporary headquarters for the organization of the Territory, and this room has become known as the Capitol Room.

During General Sibley's occupancy, this property was under the flags of four Territories, and the state of Minnesota.

When General Sibley moved to St. Paul in 1862, he sold his home to St. Peter's Parish. It was used as a convent, later an art school, and last a warehouse. Finally it was reduced to ruin. It was secured as a gift from Archbishop Ireland by the Minnesota Daughters of the American Revolution, restored, and opened to the public in 1910.

This house is maintained as a Museum; the furnishings are of the period of the 1850's and 1860

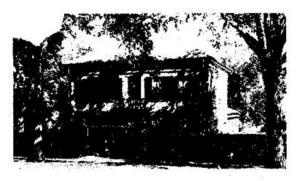

SIBLEY TEA HOUSE 1854

Home of the Secretary to General Sibley

At the southeast corner of the Sibley propertie and on Highway 13, stands a home now known at the Sibley Tea House. It was built of brick, broug from Milwaukee, by Hypolite De Puis who serve for many years as private secretary to Gener Sibley. Later purchased by Tim Fee, it becan known as the Fee Property until bought by the Minesota Daughters of the American Revolution 1924. It was remodeled and opened as a Tea Hous in 1928. Since then, a program of enlargement as modernization has been followed. It has become on of the most popular eating places in the environ of the Twin Cities.

OKIO

Open May through October

101

Luncheon and Dinner

Noon until Seven Thirty to m.

Closed Monday

Parties and Wedding groups a specialty